# **TRANSFORMIMI I VALËZËS NË PËRPUNIMIN E SINJALEVE**

# **\*XHAJA B. 1 , NIKOLLA L. 2**

<sup>1,2</sup>Universiteti Politeknik i Tiranës, Fakulteti i Inxhinierisë Matematike dhe Inxhinierisë Fizike, Departamenti i Matematikës

e-mail[: brikena\\_xhaja11@yahoo.com](mailto:brikena_xhaja11@yahoo.com)

#### **Përmbledhje**

Analiza e valëzës është një mekanizëm shumë i mirë në përpunimin e sinjaleve. Transformimi i valëzës përkthen paraqitjen në amplitudë –kohë të një sinjali në paraqitjen frekuencë- kohë e cila është e përfshirë në një bashkësi koefiçientësh të valëzës. Këto koefiçientë të valëzës mund të përdoren në varësi të frekuencës në mënyrë që të arrijmë në efekte të ndryshme të përpunimit të sinjaleve. Transformimi i anasjellë i valëzës mund të ndryshojë koefiçientët e përpunuar të valëzës në gjendjen e tyre të mëparshmë pra në paraqitjen amplitudë-kohë më qëllimin e përftimit të një sinjali të modifikuar. Në këtë punim kemi paraqitur shkurtimisht transformimin Fourier dhe atë të valëzës, dhe më pas kemi përshkruar valëzën Haar. Gjithashtu kemi bërë disa aplikime të valëzës në përpunimin e sinjaleve me ndihmën e MATLAB-it.

## **Abstract**

Wavelets are very good for analyzing and processing digital signals. The wavelet transform translates the time-amplitude representation of a signal to a timefrequency representation that is enclosed as a set of wavelet coefficients. These wavelet coefficients can be modified in a frequency-dependent manner to achieve various digital signal processing effects. The inverse wavelet transform can then convert the manipulated wavelet coefficients back to the normal time-amplitude representation in order to yield a modified signal. After an overview of Fourier and wavelet transforms, described in this paper the Haar wavelet. Several signal processing and musical applications of wavelets, including denoising, wavelet filtering, and data compression, are investigated using MATLAB.

**Fjalëkyçe:** Transformimi i valëzës,valëza Haar, transformimi Fourier, efekte dixhitale.

## **1. Hyrje**

Valëzat janë përdorur gjerësisht për të analizuar dhe transformuar të dhëna diskrete që nga përpunimi i sinjalit dixhital deri tek vizioni kompjuterik. Koncepti i valëzës është në themel të shumë disiplinave përfshirë këtu matematikën, fizikën dhe inxhinierinë (Debnath, 2002).Gjatë vitit 1980 u dëshmuan një valë e re e zbulimeve të valëzës siç është edhe analiza e rezolucionit të shumëfishtë (multiresolution) dhe valëzat e ortonormuara. Këto përmirësime e kanë zhvilluar këtë fushë dhe na kanë drejtuar në shumë zbatime të valëzës.

Valëza, e cila në kuptimin e saj do të thotë një valë e vogël, është një funksion luhatës rreth mesatares zero, i cili është i lokalizuar mirë në një periudhë me historik të shkurtër. Një funksion i valëzës, i njohur si valëza mëmë, na drejton në krijimin e një familjeje valëzash që janë versione përkthimesh (zhvendosjesh) dhe zgjerimesh (të shtrira ose të ngjeshura) të valëzës origjinale mëmë (Teolis, 1998).

Valëzat kanë një përdorim të gjerë në përpunimin e sinjaleve dixhitale. Një sinjal dixhital mund të paraqitet si një përmbledhje e valëzave që janë në themel identike përveç disa faktorëve (koefiçientëve) të përkthimit ose përhapjes. Kështu, një valëz mund të paraqitet tërësisht me anë të koefiçientëve të valëzës. Këto koefiçientë ofrojnë frekuencë të rëndësishme dhe informacion të përkohshëm i cili mund të përdoret për të analizuar një sinjal. Për më tepër, sinjali mund të përpunohet përpara se të transformohet përsëri në paraqitjen normale amplitudë – kohë. Pra, valëzat japin një kornizë unike të përpunimit të sinjalit.

# **2. Transformimi Fourier**

Literatura e valëzës përfshin një pasqyrë të analizës Fourier dhe të transformimit Fourier (Debnath, 2002), (Mallat, 1999), meqënëse transformimi Fourier është një koncept pararendës i transformimit të valëzës. Dy shekuj më parë, Joseph Fourier tregoi që çdo sinjal periodik mund të ndahet në shumë sinusoidash. Transformimi Fourier kthen një sinjal në një spektër frekuencash që rrjedhin nga frekuencat e sinusoidave. Transformimi Fourier paraqitet si më poshtë:

$$
X(f) = \int_{-\infty}^{+\infty} x(t)e^{-j\omega t}dt
$$
 (1)

Faktori eksponencial përfaqëson komponentin sinusoidal (nëpërmjet formulës së Euler-it),  $f$  përfaqëson një frekuencë të veçantë, dhe  $x(t)$ përfaqëson sinjalin hyrës në funksion të kohës (Roads, 1996 ). Në thelb, ky integral është një prodhim i brendshëm që lidh sinjalin hyrës me komponentin sinusoidal.

Një metodë diskrete e shpejtë që llogarit integralin e mësipërm është njohur si transformimi i shpejtë Fourier (Fast Fourier Transform). Për shkak të parimit të pasigurisë, ekziston një situatë *tradeoff*, situatë e cila përfshin humbjen e një cilësie në mënyrë që të përftojë një cilësi tjetër midis rezolucionit të frekuencës dhe rezolucionit të kohës (Roads, 1996).

Në transformimin Fourier, një sinjal hyrës madh në kalimin e kohës rrit saktësinë e informacionit të frekuencave dhe kostoja e këtij veprimi është humbja e informacionit të përkohshëm. Ndërkohë që transformimi Fourier është një mekanizëm shumë i mirë për analizën spektrale, por transformimi Fourier nuk ështe i aftë për të ndarë *tradeoff -in* kohë – frekuencë në nivele shumë të vogla bazuar në kohë.

#### **2.1 Transformimi valëzës**

Transformimi Fourier është një përafrim hollë - trashë (fine –grained) që ka si qëllim të arrijë balancën optimale midis rezolucionit frekuencë dhe rezolucionit kohë. Në frekuenca të larta, trasnformimi fiton informacion të përkohshëm në këmbim të një humbjeje në informacionit të frekuencave, ndërsa në frekuenca të ulëta, transformimi fiton informacion të frekuencave në këmbim të një humbjeje në informacionin e përkohshëm. Ky përafrim hollë-trashë në trajtimin e situatës së mësipërmtë *tradeoff-it* është i përdorshëm për sinjale dixhitale dhe aplikacione muzikore, meqënëse "transients" një amplitudë e lartë pra një zhurmë e lartë por e shkurtër në fillimin e një vale muzikore, ndodh në frekuenca të larta (kështu që kërkon rezolucion të lartë kohor) dhe frekuencat e ulëta kërkojnë një rezolucion të lartë të frekuencave. Edhe transformimi i valëzës paraqitet me një integral:

$$
Wx(u,s) = \int_{-\infty}^{+\infty} x(t)_{u,s}(t) dt
$$
 (2)

Në integralin e mësipërm, sinjali hyrës  $x(t)$ është në korrelacion më valëzën me parametër përkthimi *u* dhe parametër përhapje *s* (Mallat, 1999). Ky transformim kthen një sinjal në koefiçientë që paraqesin informacionin në kohë dhe frekuencë, me më shumë rezolucion kohor në frekuenca të larta dhe me më shumë rezolucion të frekuencave në frekuenca të ulëta. Përhapja e valës bën të mundur situatën e *tradeoff*-it.

#### **2.2 Valëza Haar**

Valëza Haar, e zila u zbulua nga Alfred Haar, 1910, është e fuqishme dhe e thjeshtë. Valëza themelore Haar është një funksion pjesë – pjesë konstant i cili paraqitet si më poshtë (Nievergelt, 1999).

$$
\Psi_{\mathbf{I},1}(r) = \begin{cases} 1, & 0 \le r < \frac{1}{2} \\ -1, & \frac{1}{2} \le r < 1 \\ 0, & ndryshe \end{cases} \tag{3}
$$

Transformimi i valëzës Haar në mënyrë rekursive zëvendëson hapa në një sinjal me një hap të gjerë dhe një valëzë (Nievergelt, 1999) .Një hap  $\varphi$  është një funksion i cili është *1* në një zonë të vazhdueshme dhe zero kudo tjetër. Le të marrim në konsideratë një sinjal të thjeshtë *f* të dy mostrave:

Transfomimi i valëzës Haar llogarit koefiçientin e vlerës mesatare, (7+1)/2, dhe koefiçientin e ndryshesës (7-1)/2. Vlera mesatare është koefiçienti për hapin e gjerë, ndërsa vlera e ndryshesës është koeficienti për valëzën standarte Haar (Nievergelt, 1999).

Transformimi Haar është paraqitur më poshtë,

$$
f = \frac{7+1}{2}\varphi_{[0,1[} + \frac{7-1}{2}[0,1[
$$
 (4)

Një ndryshim midis transformimit Fourier dhe transformimit të valëzës është tek frekuencat e kanaleve (ose am) sepse këto frekuenca sipas transformimit Fourier janë të shpërndara në mënyrë të barabartë, ndërsa frekuencat e kanaleve të transformimittë valëzës janë të shpërndara në mënyrë logaritmike (Roads, 1996).

# **3. Zbatime të valëzës**

Megjithëse ekzistojnë metoda shumë të mira të analizës spektrale (si analiza Fourier), edhe analiza e valëzës është një mekanizëm i fuqishëm për analizimin e sinjaleve. Transformimi i valëzës lehtëson analizën e rezolucionit të shumëfishtë, meqë transformimi i valëzës mund të aplikohet në mënyrë rekursive për të përftuar një nivel saktësie të caktuar. Në thelb, transformimi i valëzës lejon shumë perspektiva për përpunimin e sinjalit, nga një pamje e përgjithshme e sinjalit në një pamje më të detajuar të tij.

# **3.1 Pastrimi i zhurmës**

Heqia e zhurmës (denoising) është një zbatim tjetër i valëzës (Teolis, 1998), (Nievergelt, 1999), (Jensen & Cour-Harbo, 2001), (Gonzales, 2009), pastrimi i zhurmës është më i përdorshëm në përpunimin e imazheve se sa në përpunimin e zërit. Ky proçes realizohet duke amplifikuar ose reduktuar disa kanale frekuencore në mënyrë që të zbusë zhurmën.

Nëse sinjali duhet të jetë brenda një vargu të caktuar frekuencash, atëherë të gjitha kanalet frekuencore jashtë këtij vargu duhet të fiken në mënyrë që të zbusim zhurmën.

Një ndër problemet që hasen sot janë zhdukja e zhurmave që një sinjal i imazhit të transmetuar nga sateliti do të të përftojë gjatë rrugës së tij për në tokë. Një ndër teknikat për të evituar këto është filtrimi në zonëne frekuencave të komponentëve të zhurmave që i mbivendosen sinjalit. Por siç do të shikojmë nga simulimi më poshtë edhe kjo nuk është e mjaftueshme pasi filtrimi nuk mund të pastrojë plotësisht zhurmat që do të mbivendosen në sinjal.

Në këtë punim ne zhdukim zhurmën duke përdorur transformimet e valëzës. Kjo kryhet duke përdorur paketën "wavelet tool" në Matlab. Përdorim Simulink në Matlab për të transformuar një foto me format .jpg ose .tiff (në rastin tonë e kemi në formatin tiff) në sinjal, mbi të cilin mund të kryejmë përpunime.

Më poshtë po japim një shembull të një imazhi të marrë nga sateliti mbi qytetin e Washington DC dhe do të bëjmë disa transformime mbi këtë imazh.

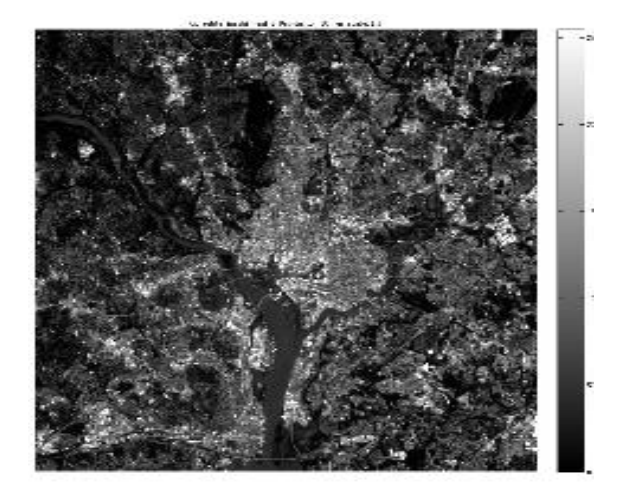

**Figura 1**. Imazhi origjinal nga sateliti (e marrë nga mmeiboom/Image-processing// WashintonDC\_Band1\_564.tif).

Imazhi ruhet në një folder në formatin *.tif* dhe më pas thirret në Matlab ku tashmëështë i ruajtur si një matricë. Sa më e pastër të jetë fotoja (imazhi) aq më të madha janë përmasat e matricës. Për imazhin e paraqitur në Figurën 1 po japim në vijim se cilat janë matricat që i vihen në korespondencë.

 $>> B=imread('Im1.tif'):$ 

 $\gg$  imshow(B)

>> whos

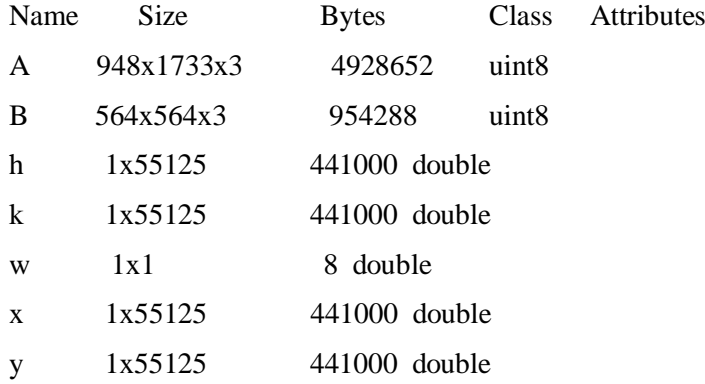

Pasi të bëjmë simulimin e transmetimit të tij duke i shtuar zhurma Gaussiane të bardha (për një shpjegim më të hollësishëm të kësaj zhurme shihni Shtojcën) do të shikojmë rezultatet që marrim pas shtimit të zhurmave dhe rezultatet pas filtrimit të zhurmave. Duke përdorur Graphical user Interface Development Environment përftojmë pamjen e mëposhtme grafike të imazhit të përftuar.

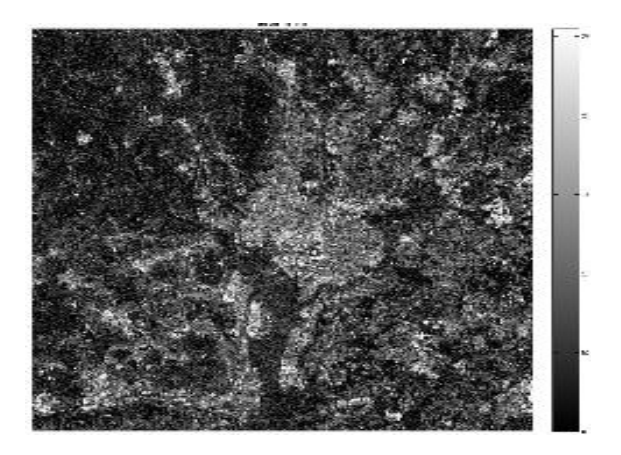

**Figura 2.** Imazhi pasi i kemi shtuar zhurmën e bardhë Gaussiane

 $>> B = \text{imread}(\text{Im1.tif});$ 

 $J = \text{imnoise}(B, \text{gaussian})$ ;

figure, imshow(J)

Siç e shikojmë edhe pse kemi bërë filtrimin me një filtër ideal përsëri nuk do të jemi në gjendje të përftojmë një imazh nga sateliti të detajuar. Pra, do të humbasim shumë detaje që futen nga zhurmat e rastit.

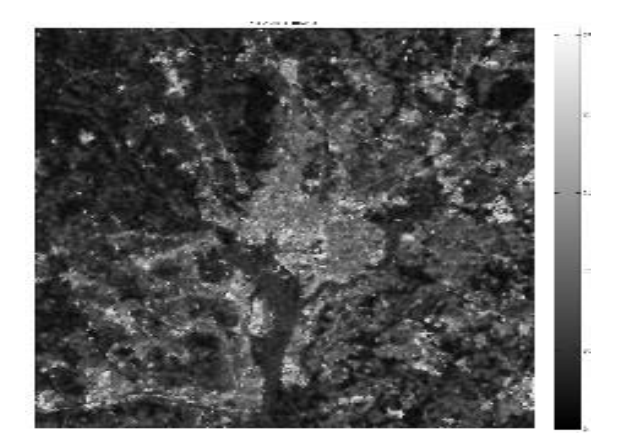

**Figura 3**. Imazhi pas filtrimit

Me anë të komandave të mësipërme ne i shtojmë zhurmë të bardhë Gaussiane me mesatare *m* dhe devijim standard *v*, sipas dëshirës, ose nëse nuk ju caktojmë vlera mesatares dhe devijimit standard merret automatikisht mesatarja *m=0* dhe devijimi standard *v=0.01*.

## **Përfundime**

Përpunimi i sinjalit bazuar në analizën e valëzës mund të arrihet duke vepruar me koeficientët e valëzës. Pastrimi i zhurmave, filtrimi dhe kompresimi i të dhënave bëhen të gjitha të mundshme në fushën e valëzës.

Në këtë punim duke përdorur analizën e valëzës ne zhdukëm zhurmën që një sinjal i imazhit të transmetuar nga sateliti do të të përftojë gjatë rrugës së tij për në tokë.

Një ndër teknikat e përdorura për të evituar këto zhurma është filtrimi në zonën e frekuencave të komponentëve të zhurmave që i mbivendosen sinjalit. Por vëmë re qëedhe pse kemi bërë filtrimin me një filtër ideal përsëri nuk do të jemi në gjendje të përftojmë një imazh nga sateliti të detajuar sepse do të humbasim shumë detaje që futen nga zhurmat e rastit. Gjithashtu duhet të theksojmë që sa më i pastër të jetë imazhi që do të simulojmë aq më i detajuar do të jetë imazhi i përftuar pas përpunimit, pra kemi një situatë *trade – off* midis bandwidth –it dhe cilësisë së imazhit.

## **Literatura**

Debnath, L.; (2002): Wavelet Transforms &Their Applications. Birkhauser

Teolis, A.;(1998): Computational Signal Processing with Wavelets. Birkhauser

Mallat, S.;(1999): A Wavelet Tour of Signal Processing.2nd ed. Academic Press2 57

Roads, C;(1996): The Computer Music Tutorial.MIT Press: 1087

Nievergelt, Y.;(1999): Wavelets Made Easy. Birkhauser: 3-60

Jensen, A.;Cour-Harbo, A.(2001): Ripples in Mathematics: The Discrete Wavelet Transform.Springer, 155-158

Goodwin D. A.;(2008): Wavelet transform of temporal data

Johansson E. ;(2005): Wavelet theory and some of its applications

Moen H. ;(2007): Wavelet transforms and efficient implementation on GPU

Gonzales R.C.; (2008): Digital image proccesing using MATLAB

## **Shtojca**

Zhurma e bardhë (WN) është një zhurmë e pastër e rastësishme, e cilakanjë funksion impuls autokorrelacioni dhe një fuqi spektrale të sheshtë. Teorikisht zhurma e bardhë përmban të gjitha frekuencat me fuqi të njëjtë. Zhurma e bardhë Gaussian-e (AWGN) supozohet se është njëproces stacionar Gaussian. Kodi i mëposhtëm jep shtimin e zhurmës së bardhë Gaussian-e në funksionin sinus.

 $>> k = 0:9.0703e-005:5;$ 

 $w=500$ \*pi;

 $h= w.*k$ :

 $x = sin(h)$ ; % Ndërtojmë sinjalin sinusoidal.

y = awgn(x,10,'measured'); % Shtojmë zhurmën e bardhë Gaussiane.

Figura (1) plot (k,y)

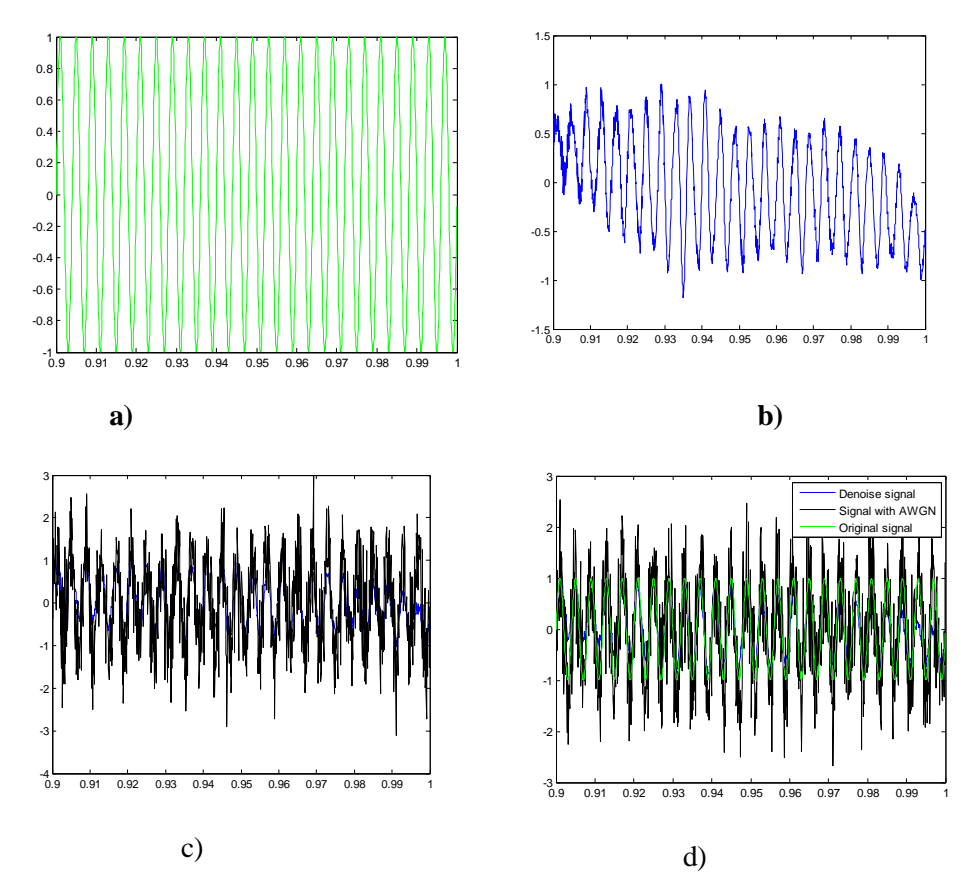

**Figura 1.** a) Sinjali origjinal, b) Sinjali i zhurmuar, c) Sinjali me zhurmen e bardhe Gaussian-e, d) Paraqitja e tre sinjaleve bashke ne segmentin[0,1]

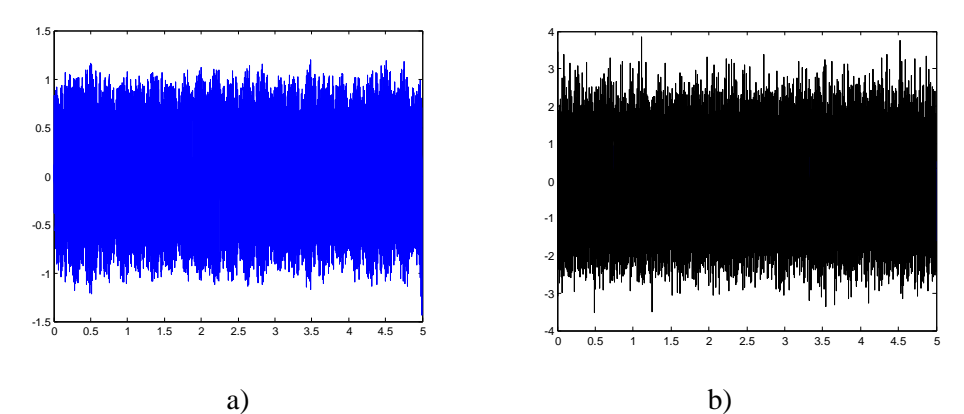

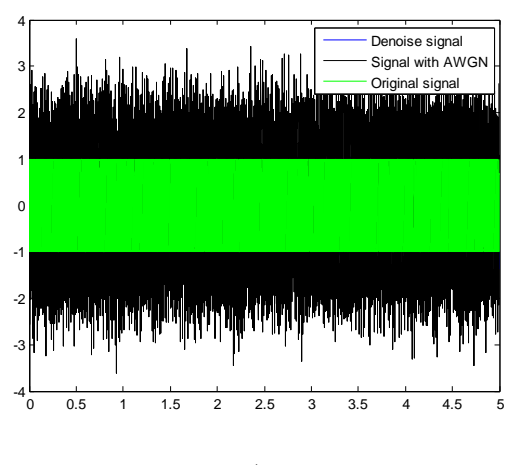

c)

**Figura 2.** a) Sinjali origjinal, b) Sinjali me zhurmën e bardhë Gaussiane c) Paraqitja e tre sinjaleve bashkë në segmentin [0,5].

% Kodi i cili ndërton Sinjalin origjinal, Sinjalin e zhurmuar dhe Sinjalin me zhurmën e bardhë dhe të tre së bashku, si dhe llogarit koeficientin e korrelacionit.

```
k = 0:9.0703e-005:5;w=500*pi;
h= w.*k;x = \sin(h);y = awayn(x,0,'measured');wname = \text{°coif5'}; lev = 10;
tree = wpdec(y,lev,wname);det1 = wpcoef(tree, 2);
sigma = median(abs(det1))/0.6745;alpha = 2;
thr = wpbmpen(tree,sigma,alpha);
keepapp = 1;xd = wpdencmp(tree,'s','nobest',thr,keepapp); 
D=crosscorr(x,xd);
figure(1)plot(k,xd)
hold on
plot(k, y, 'k')hold on
plot(k, x, 'g')legend('Denoise signal','Signal with AWGN','Original signal');
figure(2)
plot(z,D)
```
legend('Correlation @ 0');

Pas filtrimeve të kryera gjejmë korrelacionin midis sinjalit origjinal dhe sinjalit të zhurmuar, i cili është paraqitur grafikisht në Figurën 3.

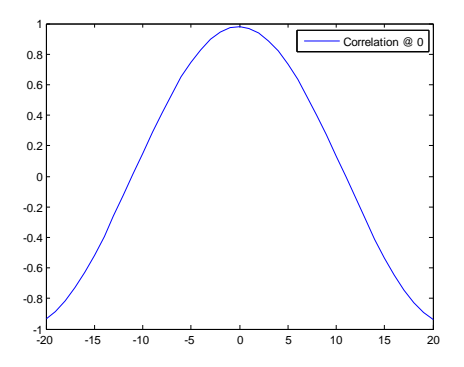

**Figura 3**. Korrelacionin midis sinjalit origjinal dhe sinjalit të zhurmuar